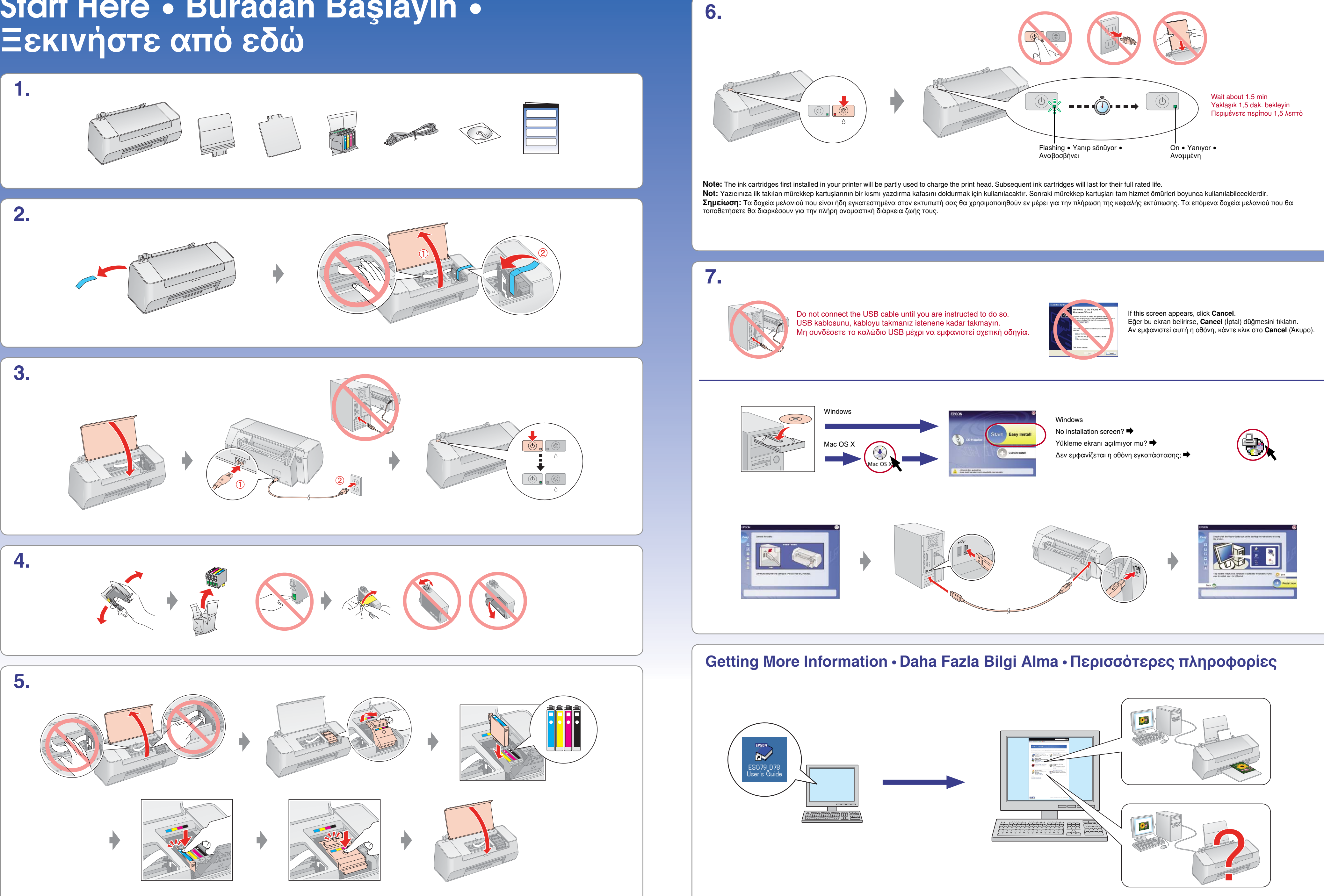

## **EPSON STYLUS<sup>™</sup> C79/D78** Series

## **Start Here** • **Buradan Başlayın** •